#### CS 1622: Code Generation & Register Allocation

Jonathan Misurda jmisurda@cs.pitt.edu

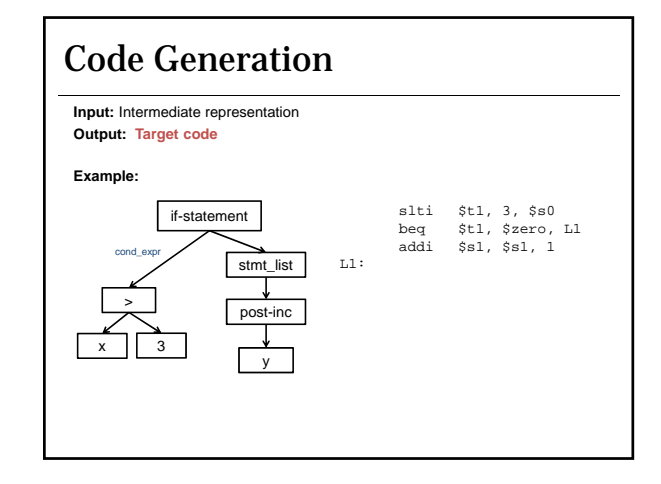

### Why is Code Generation Hard?

If the goal is to simply generate target code, we have already done this when we generated IR: • Walk the AST and emit target code.

However, if we want to generate *good* target code, there are many things to consider.

Ultimately, the back end of the compiler is the repository of machine-specific knowledge.

We need to be able to assess among the multiple possible ways to encode a calculation, which one is best.

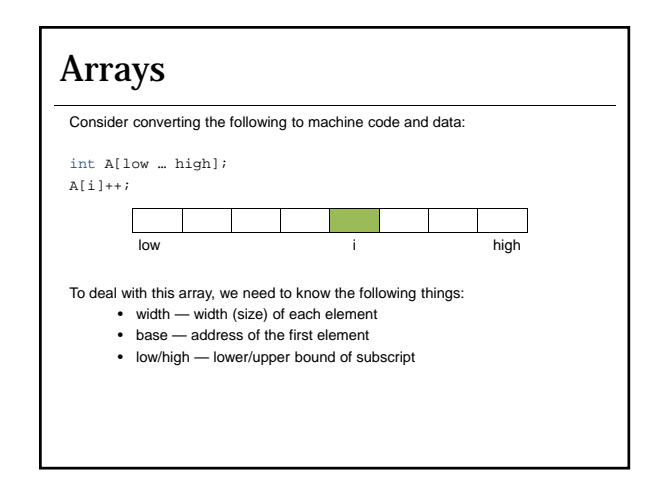

## Array Element Address

The address of element A[i] is then:

```
base + (i - low) * width =
```
i \* width + (base-low\*width) =

 $i * width + c_1$ 

Where  $C_1$  is a constant for this array.

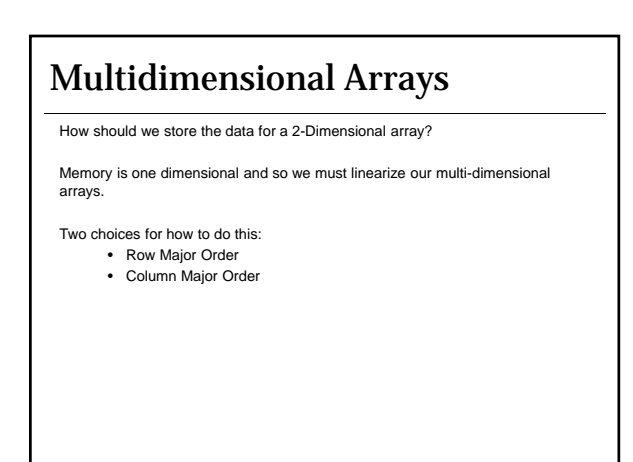

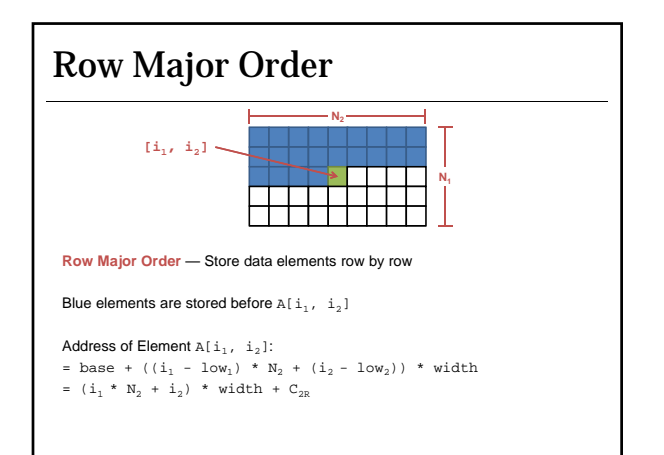

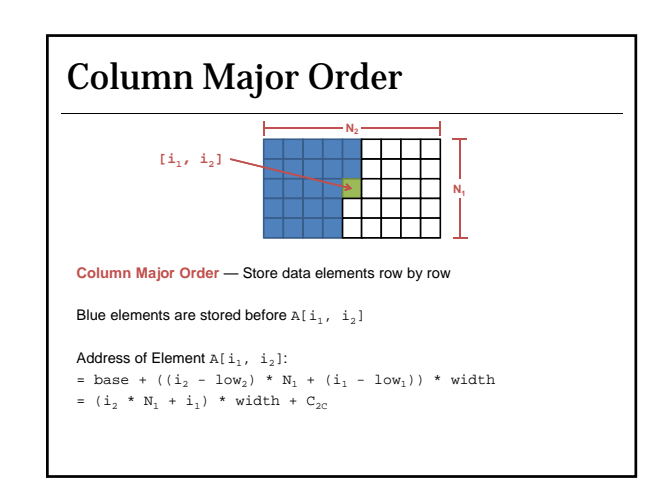

# Higher Dimensional Arrays **Row major:** addressing a k-dimension array item (low<sub>i</sub> = base = 0)  $A_k$  =  $A_{k-1}$  \*  $N_k$  +  $i_k$  \*width **Column major**: addressing a k-dimension array item (low<sub>i</sub> = base = 0)  $A_k = i_k * N_{k-1} * N_{k-2} * ... * N_1 * width + A_{k-1}$

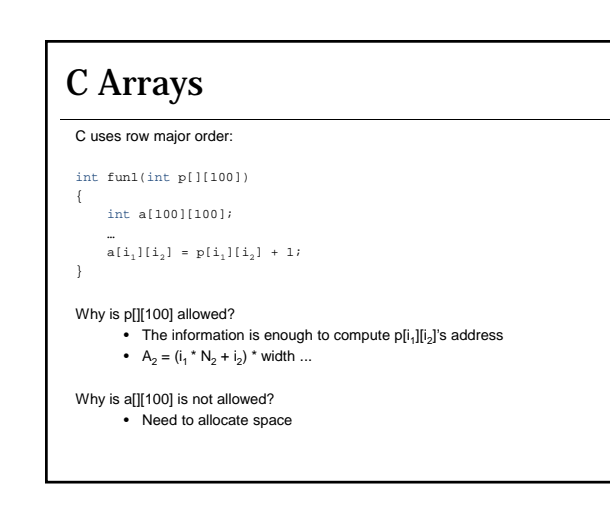

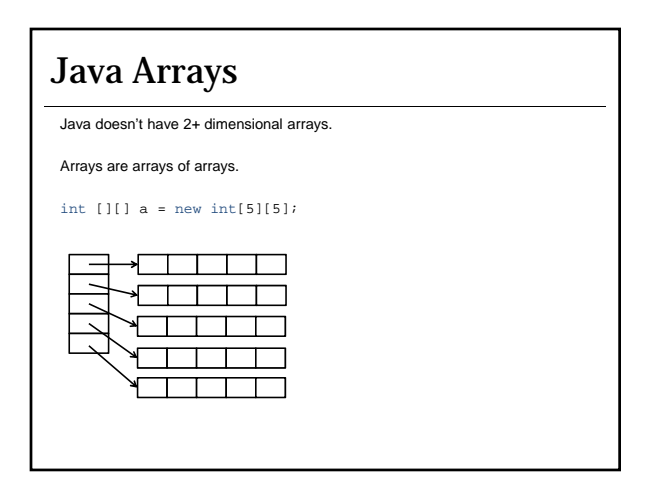

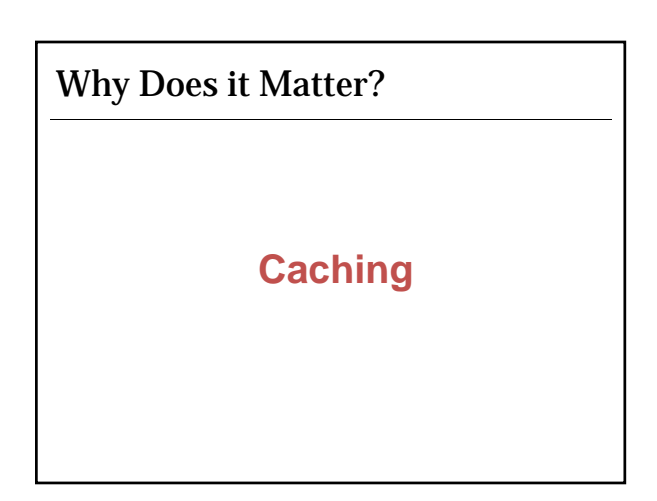

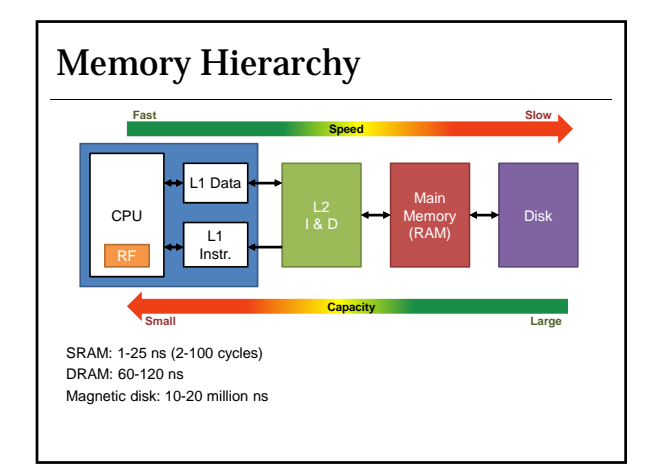

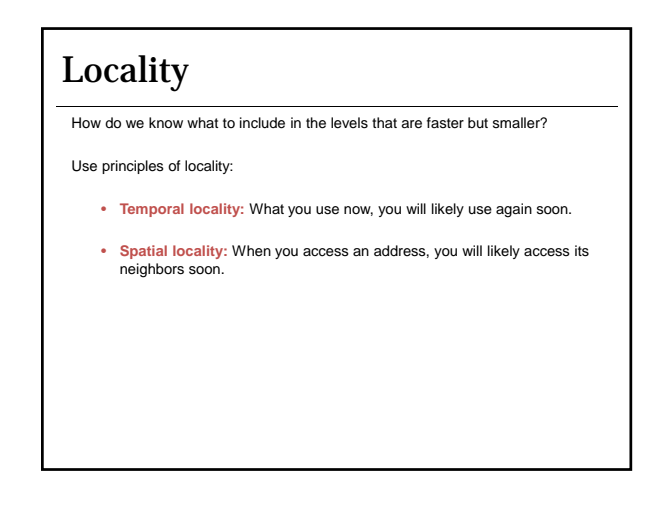

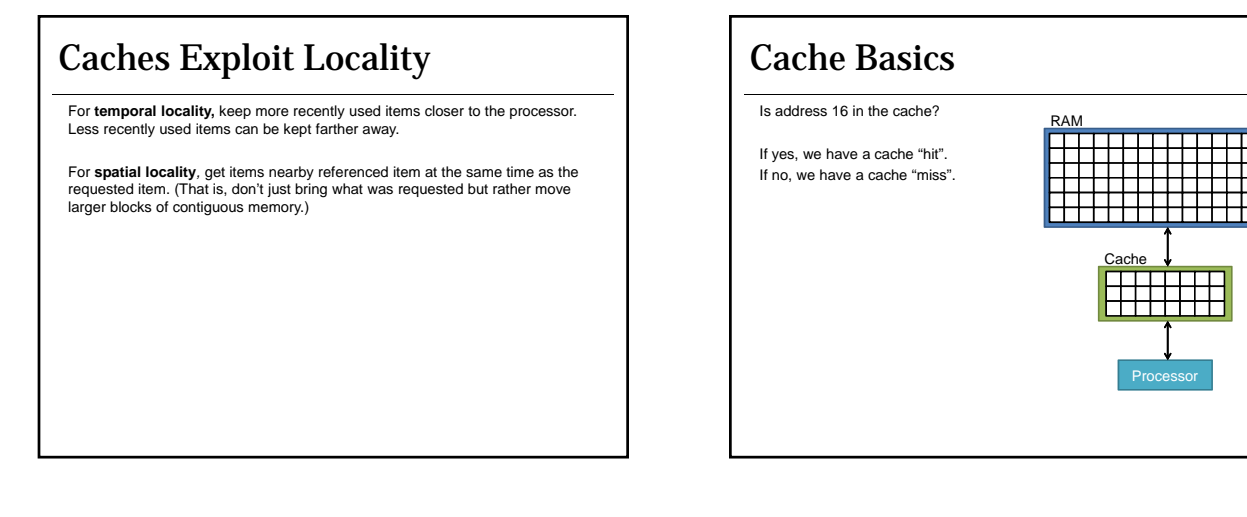

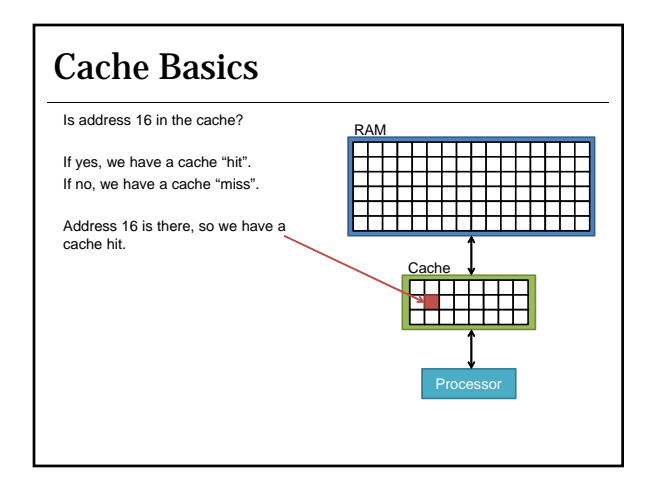

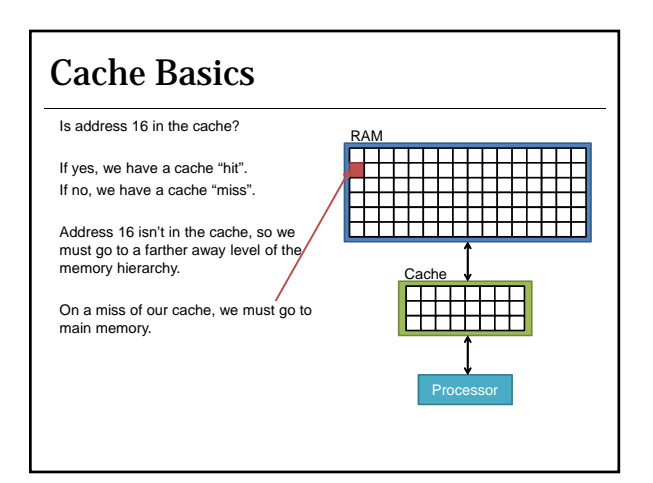

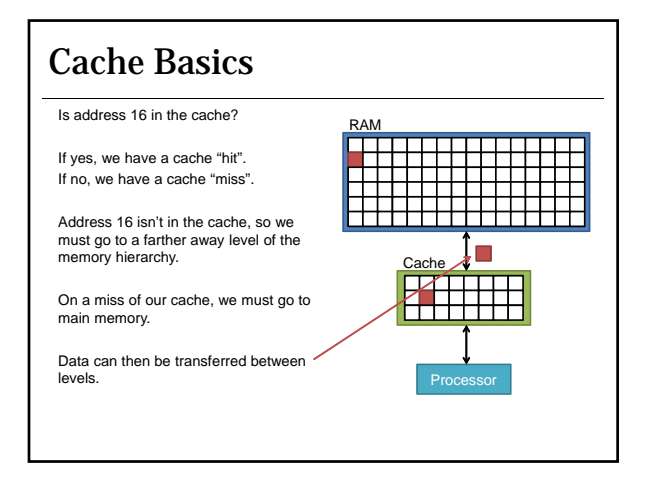

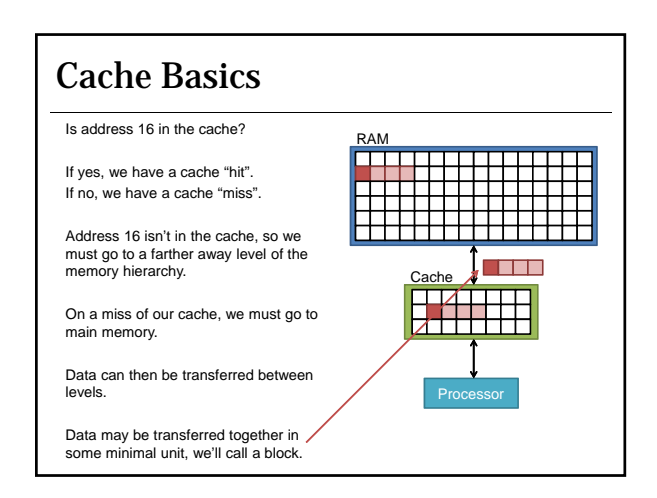

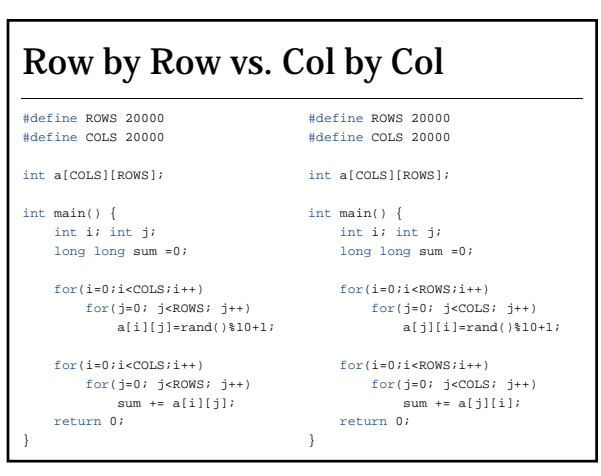

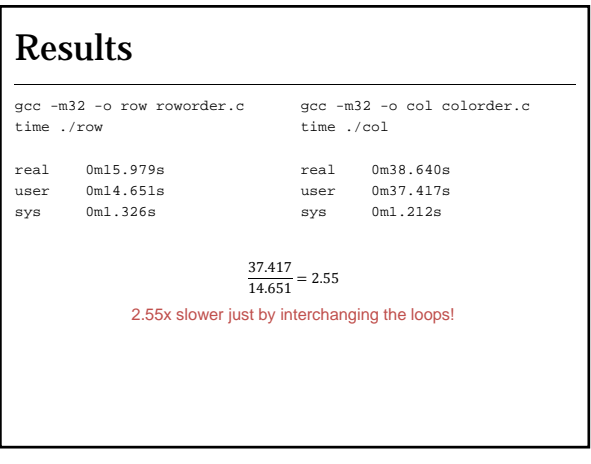

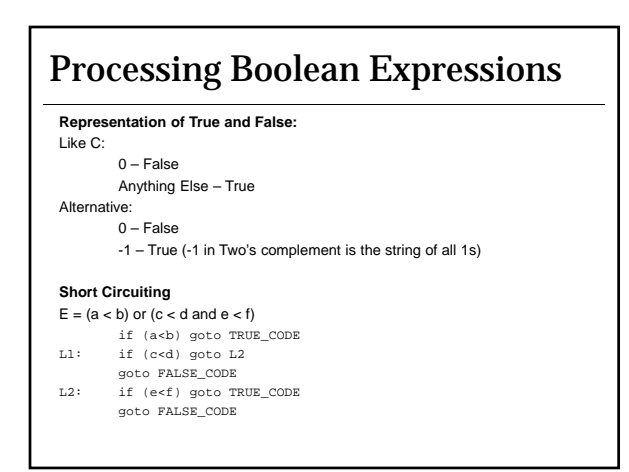

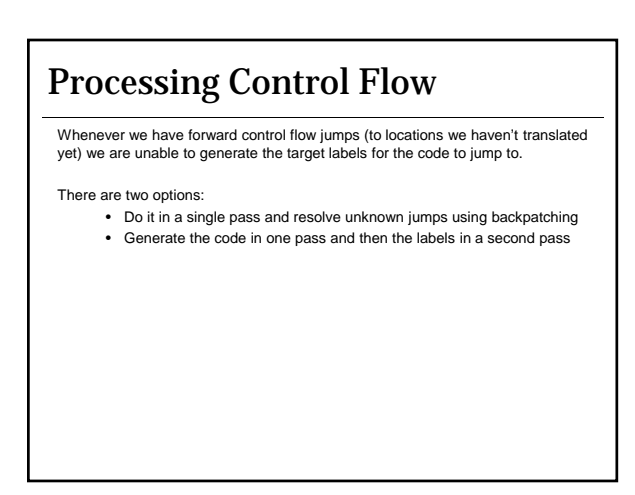

### Backpatching

Create a worklist of "holes" to fill in as we gain the information necessary to do so.

100: if (a < b) goto \_\_\_\_ Process this branch and add (100) to our worklist 101:  $a := a + 1$ 102:  $b: = b + a$ 103: goto \_\_\_

### Backpatching

Create a worklist of "holes" to fill in as we gain the information necessary to do so. 100: if  $(a < b)$  goto \_\_\_\_\_ Process this branch and add (100) to our worklist 101:  $a := a + 1$ 102: b: = b + a<br>103: goto \_\_\_\_ Process this jump and add (103) to our worklist

## Backpatching

Create a worklist of "holes" to fill in as we gain the information necessary to do so.

100: if (a < b) goto **104** Process this branch and add (100) to our worklist 101:  $a := a + 1$ 102: b: = b + a<br>103: goto \_\_\_\_

103: goto \_\_\_ Process this jump and add (103) to our worklist This is the first statement of the basic block (100) branches to. Go back and fill in the jump to 104.